# **Xavier Blanc**

Agents IA pour les tests logiciel

#### **11 JUIN 2024** BEFFROI DE MONTROUGE

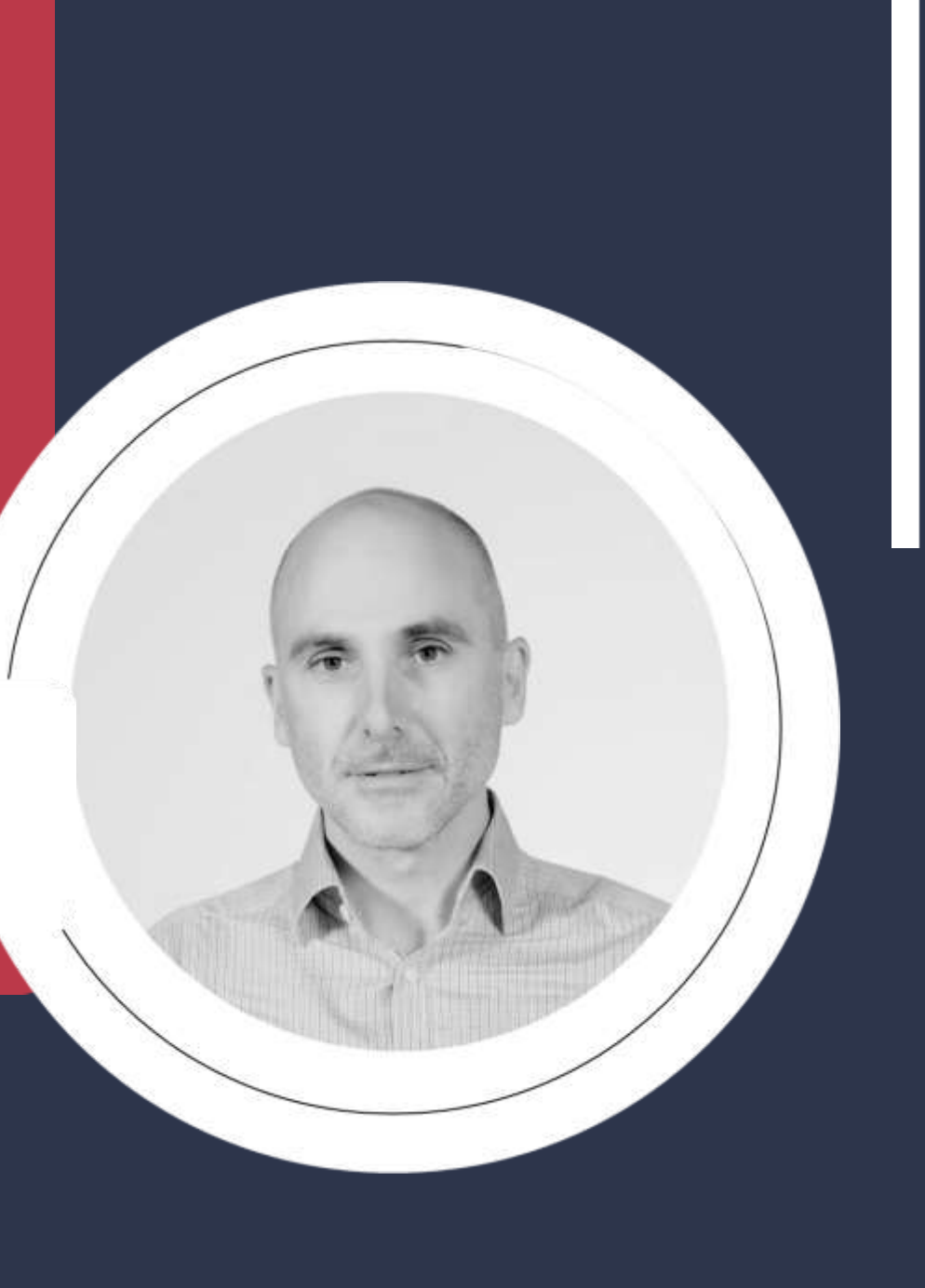

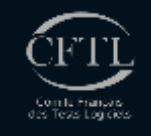

### **Automatisation des tests**

#### 1. Définition des objectifs de test

· Interesting this function explicit link plus or hispanic city linguidation and microscopers clear seats. + Dallasmover leadypes de texts à automatiser divista unisante, besta d'imégration lesbi-de performance, tests d'interface utiliseisur, etc.).

#### 2. Choix des outlis et des technologies

. Sélectionner les outils d'automatisetter de lests adaptés à l'esploation wet et à son environnement de obveloppement. Parmi les outra populaires, on trouve Belevium, Cypress, Puccessel, et Playwright,

· Prendos en compte les langages de programmaton supportés, la compatitité ayeo les manipateurs, et frittégration avec les systèmes de CI/CD Dritégration continue et Déplosement continua.

#### 3. Planification des tests

- . Etablir un plan de teut itelaire qui inclui les agéneros de teut, les sas de test apécifiques, et les critician disconnection.
- . Chganiser las tests en autes de tests pour faciliter l'exécution et la maintenance.

#### 4. Développement des scripts de test

- . Entre les acrons de test en utilisant ha di destroyationnel choix. Cela richi la Molachimi de fonctions pour interage avec les éléments de l'intérface utilisateur, simuler des actions shall baceuts, et vérifier les états de l'apprication.
- + Utilizer des pratiques de développement togiciel convins la révision de code pour azourer la . spath4 class scripts to best.

#### 5. Configuration de l'environnement de test

- . Préparer l'environnement dans lequel tes texts aeront exécutés, ce qui peut instrumis
- configuration de serveurs de tost, de beses de données de test, et d'autres services récessaires. . Taxasuner que l'environnement de test est aurai prodite que possible de l'environnement de
- production pour generitr la habital des résultats de lest.

#### 6. Exécution des tests et rapports

- \* Elektorer ins tests automatiquement aston un calendrar Qiar enemple, à cheque puch dans le depos de coder ou sur demande.
- \* Configurer la génération de rapports pour collecter les résultats des tests, identifier les échécs, et : analyse les problèmes.

#### 7. Maintenance des scripts de test

- . Nettre régulièrement à jour les songte de text pour reférer les changements dans l'application **MAD**
- + Optimiser at refactoriale les abrigits de test pour amélioner reux efficacité et leur maintenabilité.

#### 8. Intégration continue

. Intégrer fautométiséten des texts dánis le poeline (3/CD pour que les texts eslent exécutés automatiquement à cheque modification du code esuria.

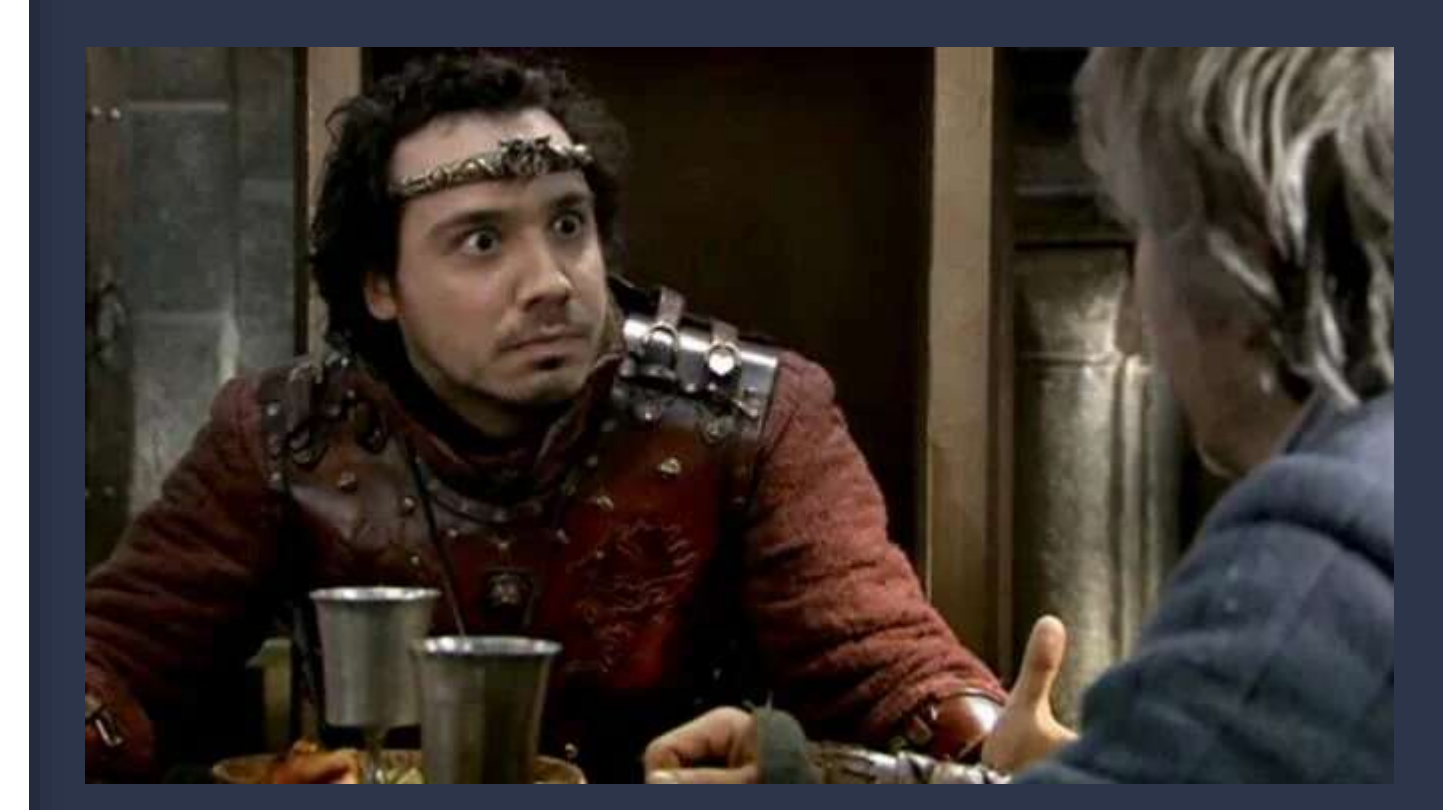

## Quelle place pour l'IA?

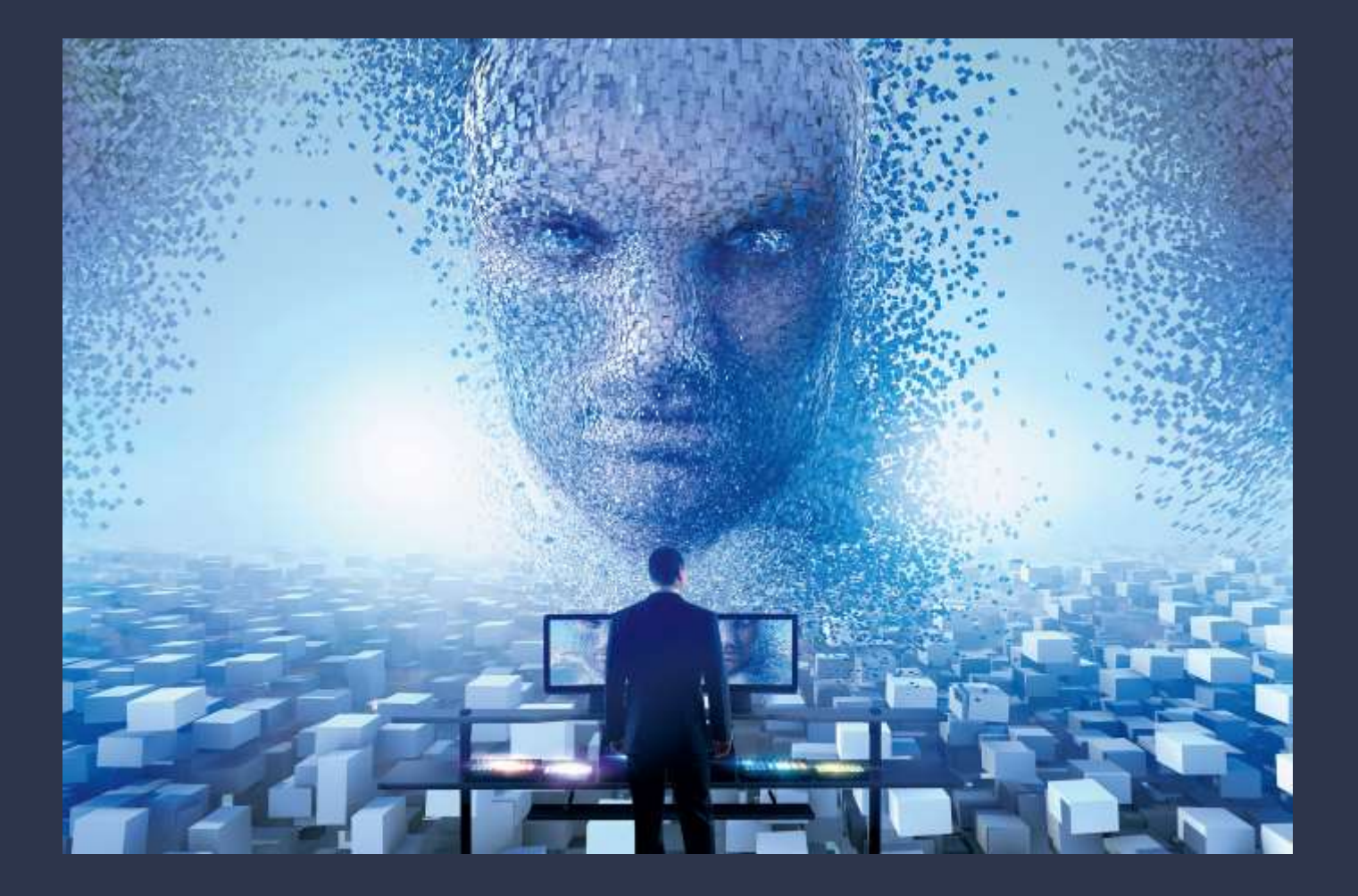

## Démo

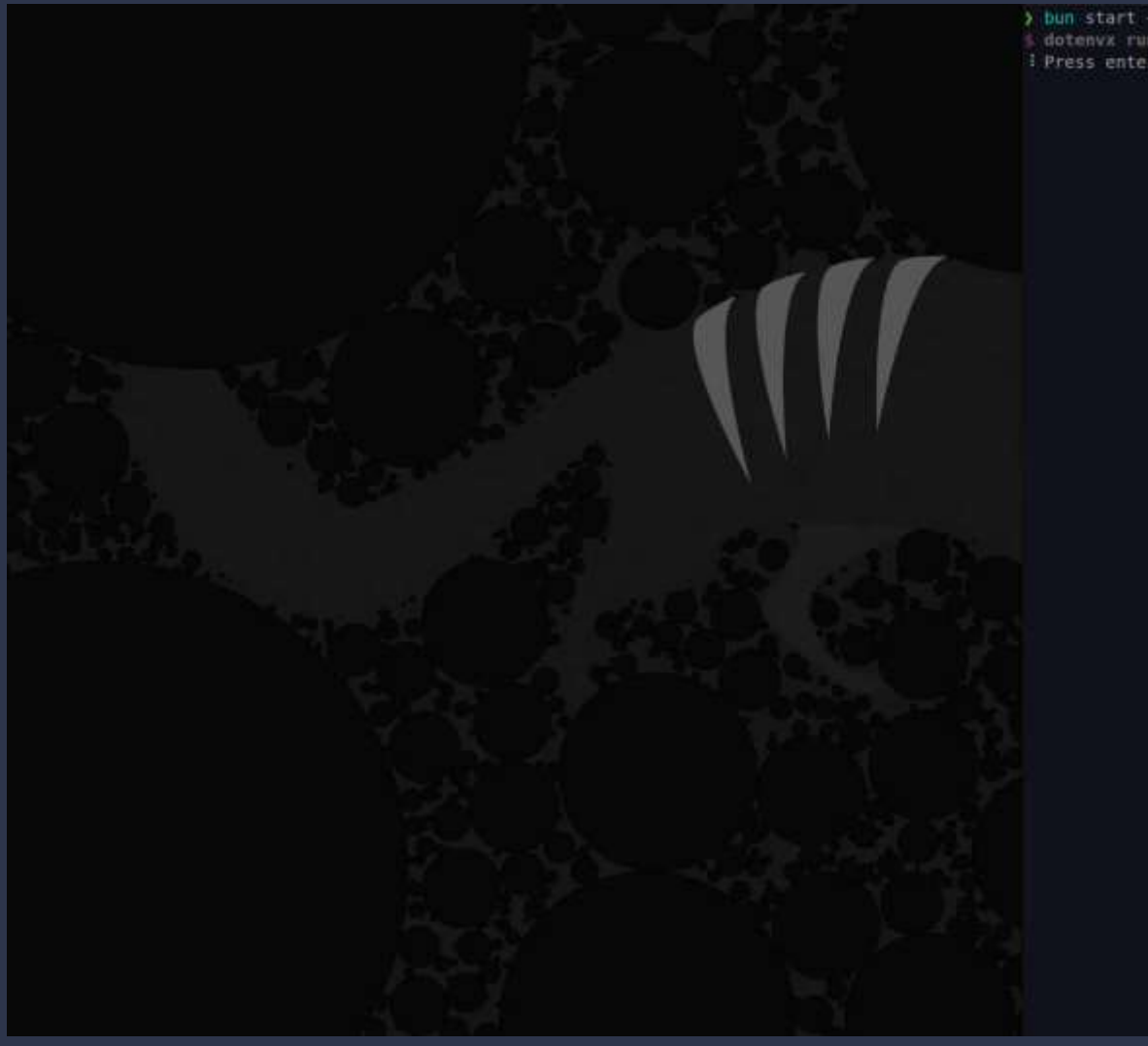

 $\frac{1}{2}$  bun start  $\frac{1}{2}$  -voice % dotenvx run -q -- bun ./src/main.ts --voice<br>! Press enter to start the agent

### Les LLMs

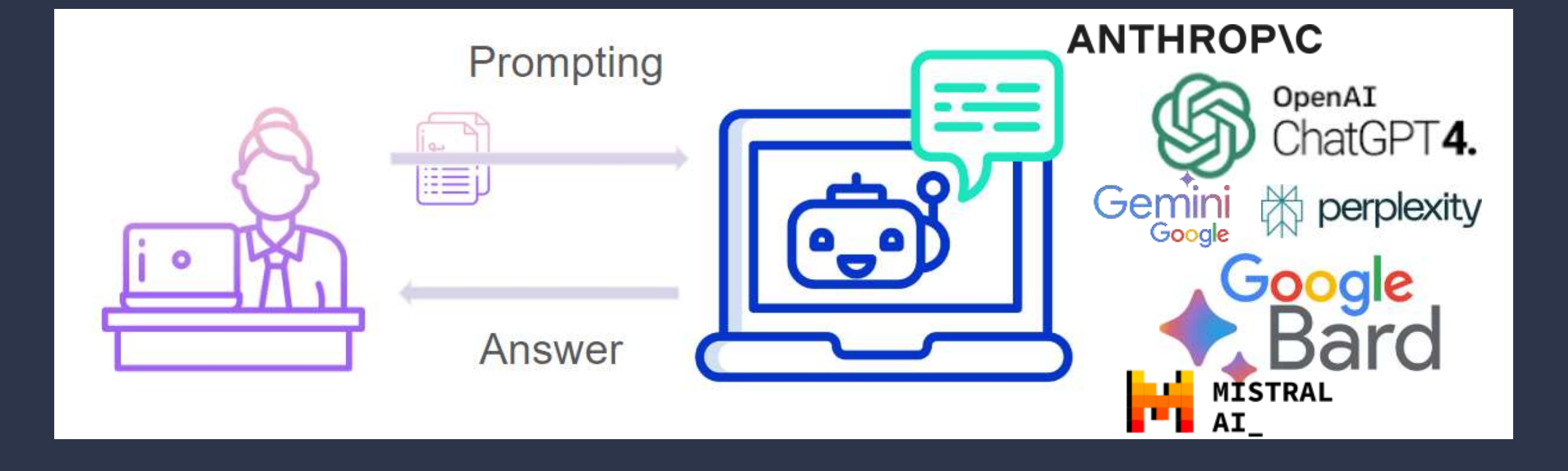

## Ce qui marche (mais pas à 100%)

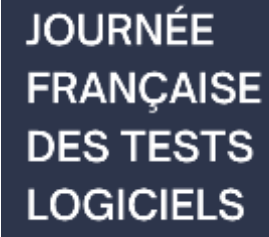

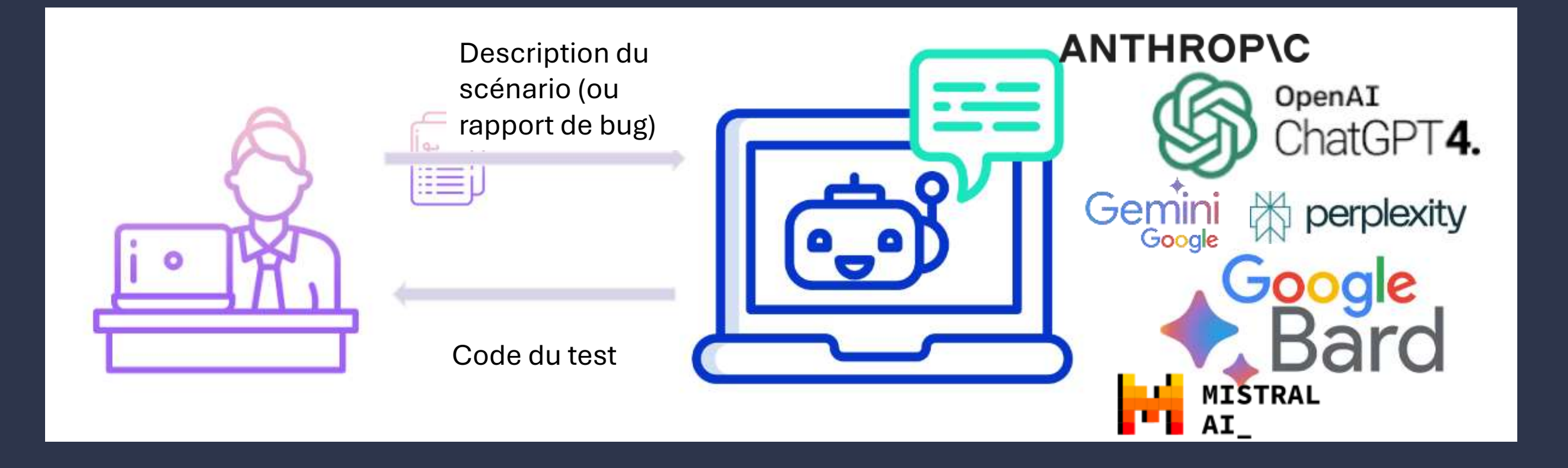

### Exemple avec ChatGPT 4

Voici un test d'une application web.

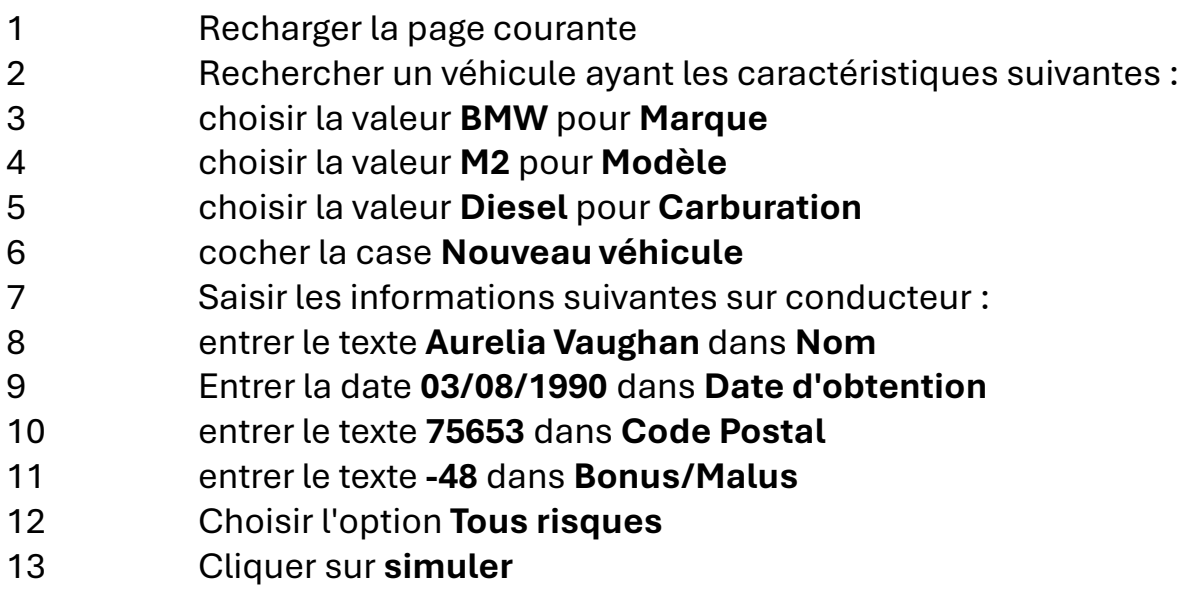

A la fin, il faut Vérifier l'existence du texte Tarif annuel : 4155.84

Peux-tu me donner le code playwright ?

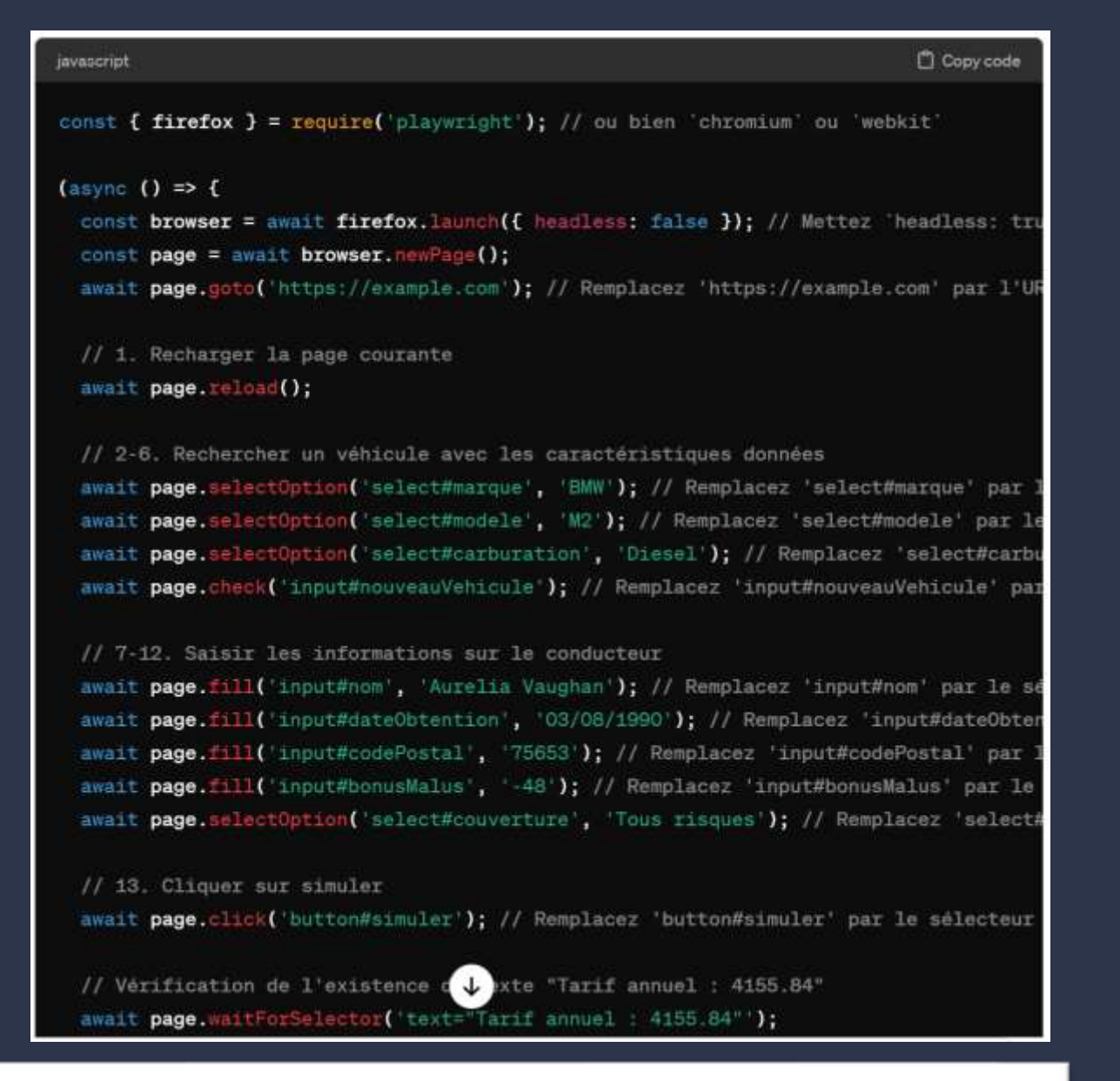

Remplacez les sélecteurs dans le code (comme 'select#marque'', ''input#nom'', etc.) par les vrais sélecteurs présents dans votre application web. Les sélecteurs dépendent de la structure HTML de votre site. Utilisez les outils de développement de votre navigateur pour les trouver.

### Des limites

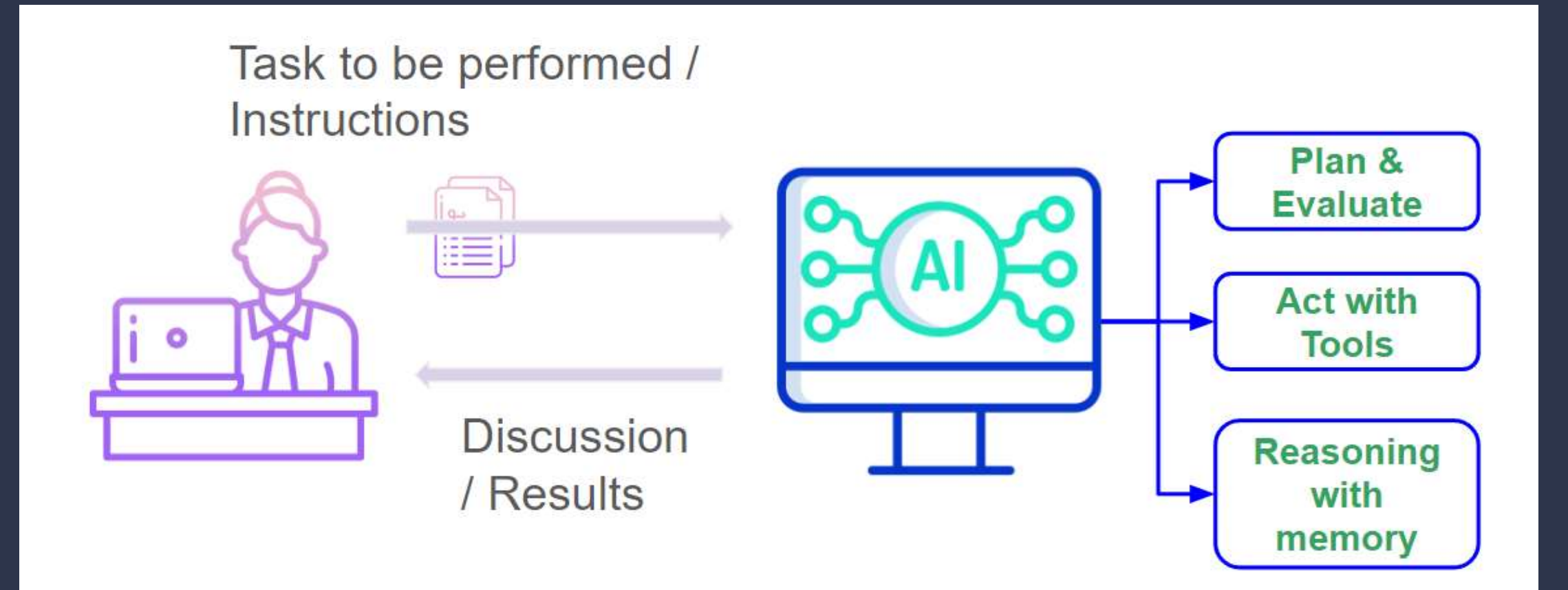

**JOURNÉE FRANÇAISE DES TESTS LOGICIELS** 

## Les Agents IA qui utilisent des LLMs

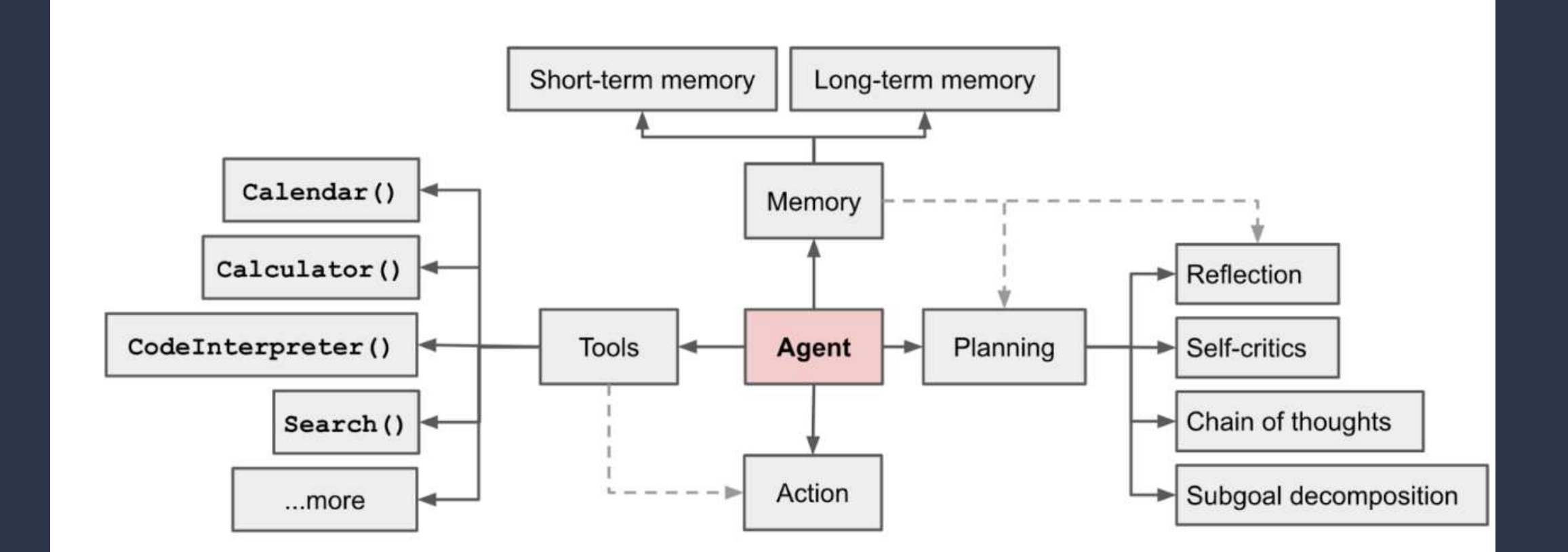

Source: Weng, Lilian. (Jun 2023). LLM-powered Autonomous Agents". Lil'Log. https://lilianweng.github.io/posts/2023-06-23-agent/.

### Agents Testeurs : deux exemples

- AXNav Agent de tests d'accessibilité (Apple Labs) :
	- Rejoue les tests d'accessibilité à partir d'une consigne exprimée en langage naturelle
	- Vise 4 caractéristiques d'accessibilité avec exécution des tests sur des app mobiles IoS
- Gérald Agent Testeur Manuel (Smartesting AI Labs) :
	- Prototype d'agent Testeur manuel pour les applications web à partir d'une description en langage naturel des cas de test à exécuter

### AXNav - Testeur d'accessibilité

**FRANÇAISE DES TESTS LOGICIELS** 

**JOURNÉE** 

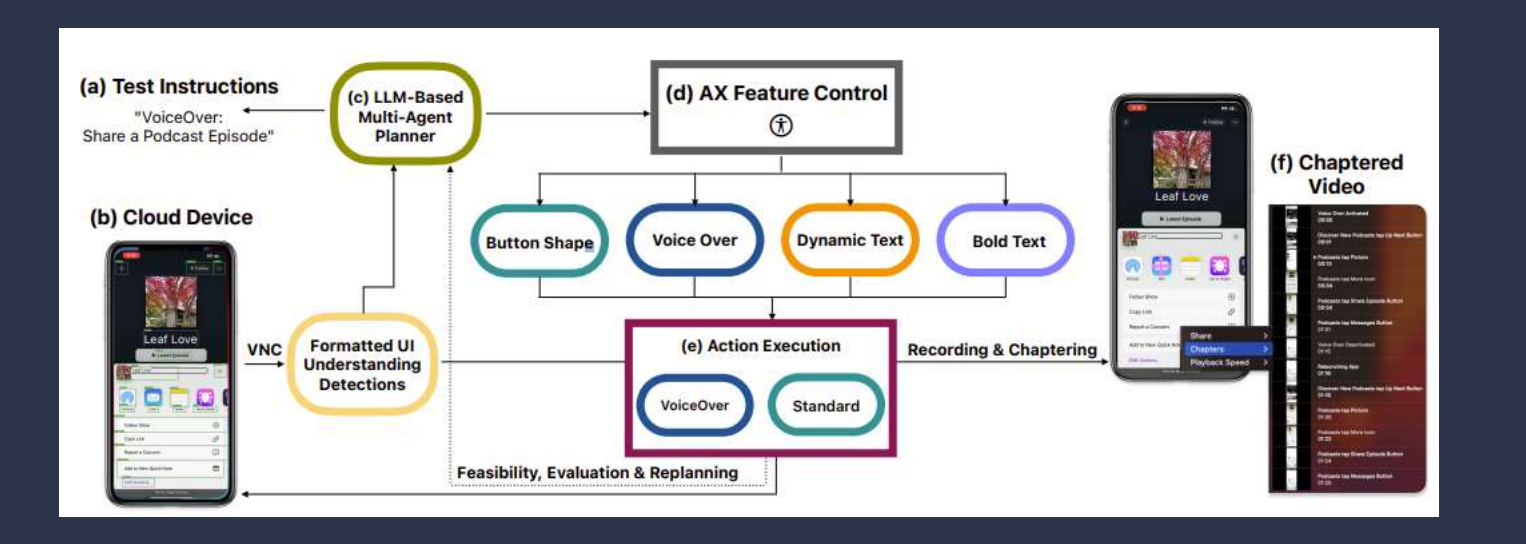

Source : AXNav: Replaying Accessibility Tests from Natural Language - https://arxiv.org/abs/2310.02424 - 5/3/24

### AXNav - Planification

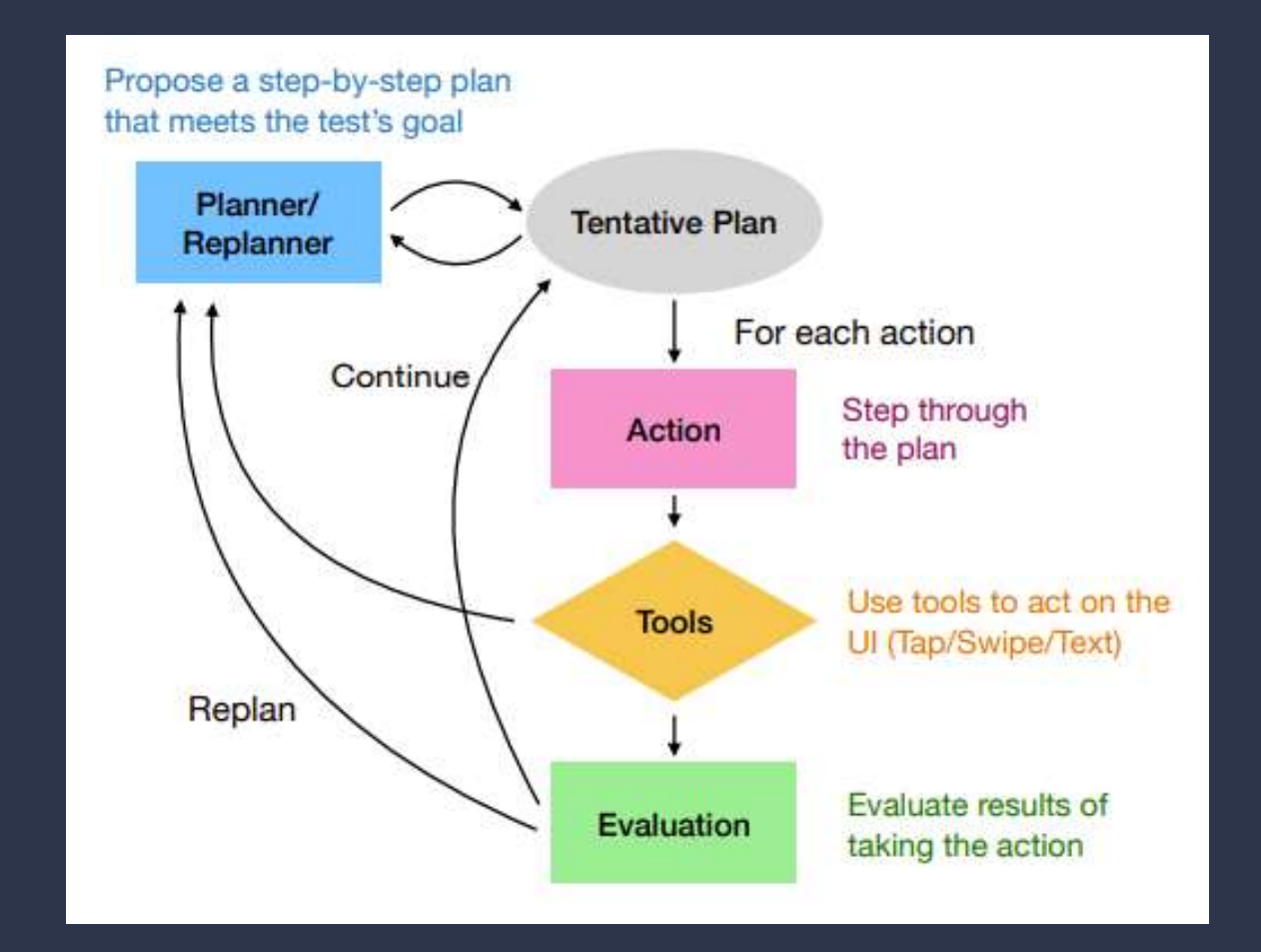

## **Reporting**

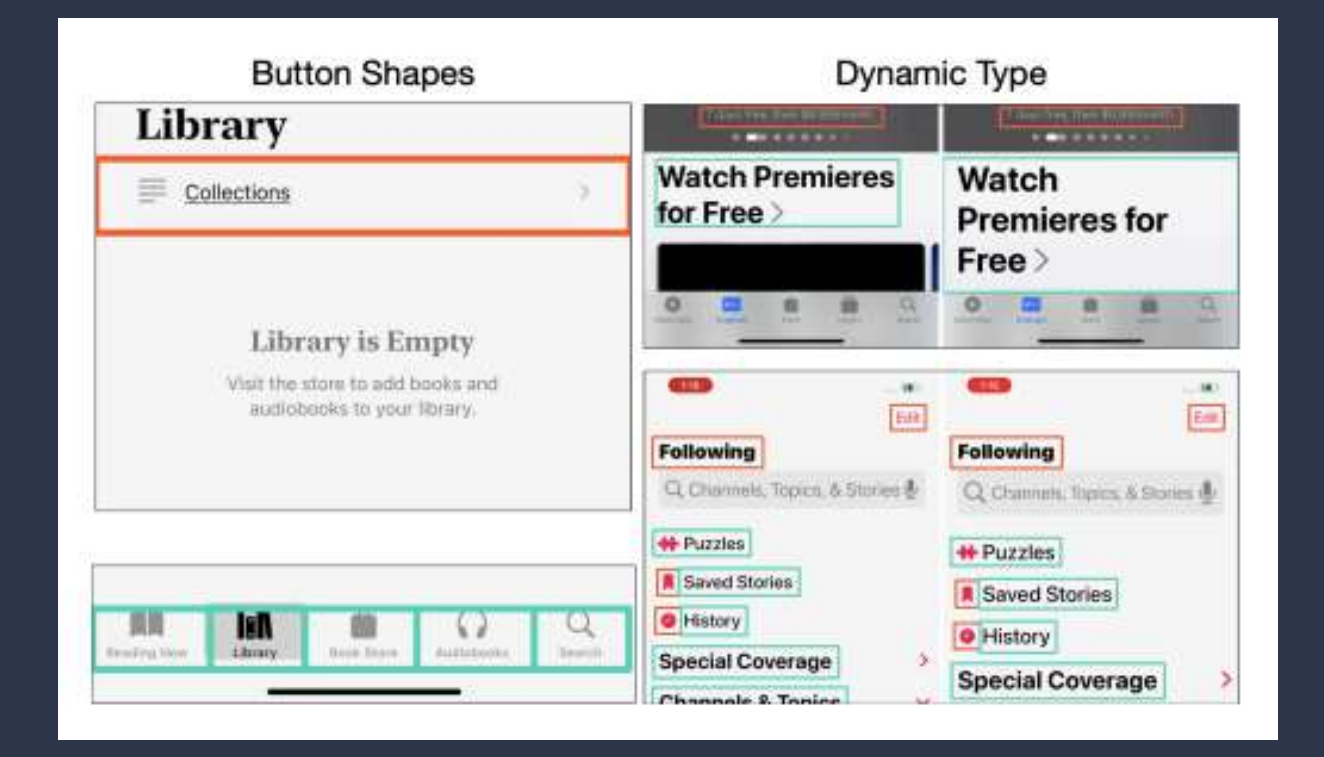

### Résultats AXNav

- Résultats tels qu'indiqués dans l'article :
	- en testant avec des instructions manuelles réalistes, un taux de réussite de 70 % et 85 % pour la navigation est obtenu.
	- le système a été évalué auprès de 10 testeurs d'accessibilité professionnels qui ont trouvé ce système très utile dans leur travail.

## Gérald - Agent Testeur Manuel

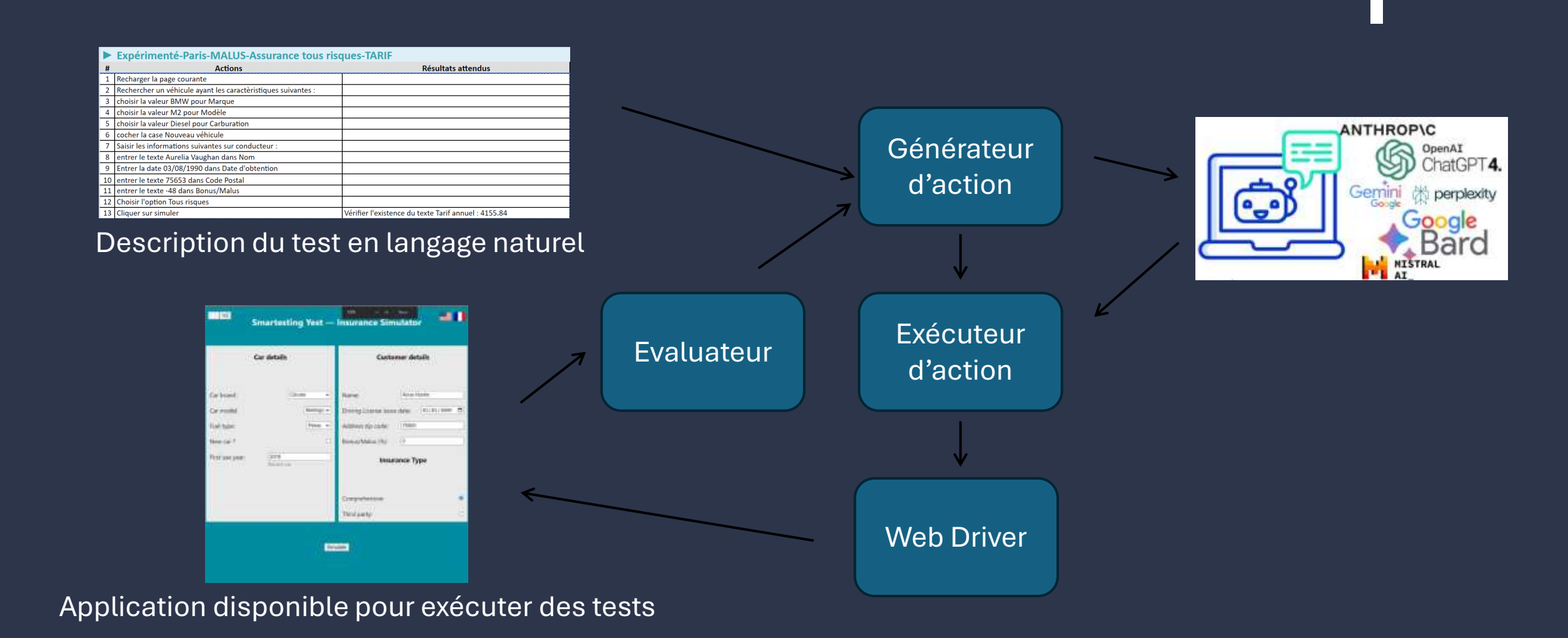

## Boucle rétroactive (infinie)

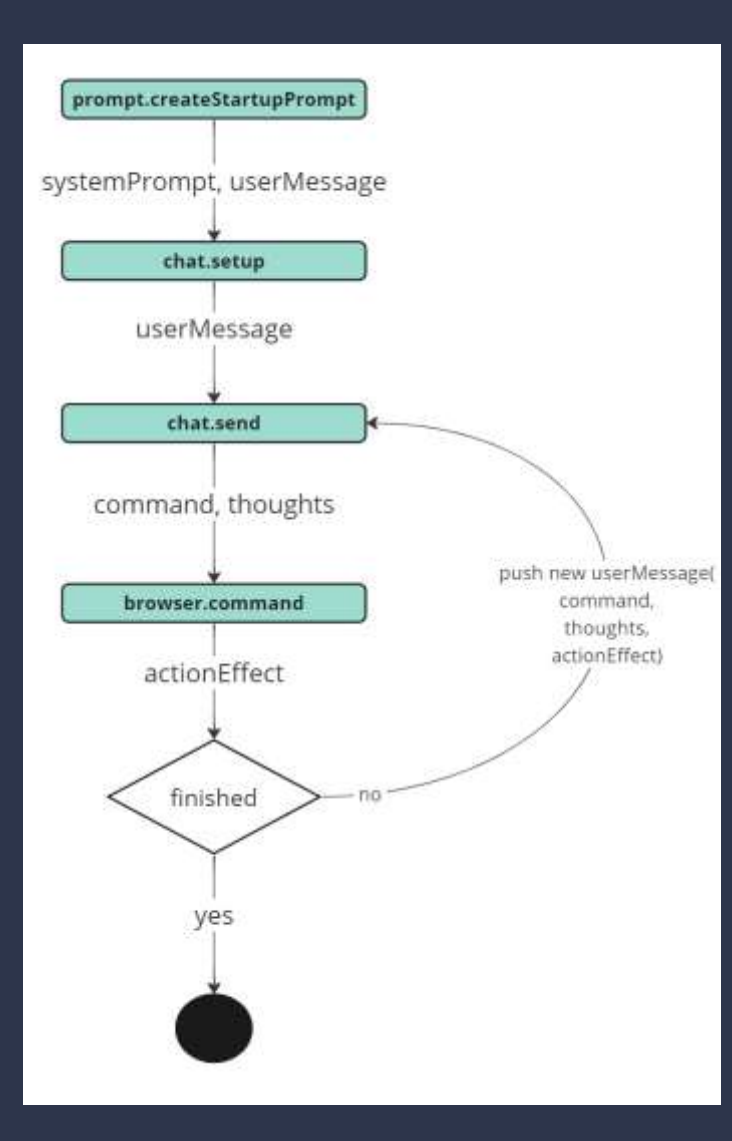

**Création du system prompt et du premier message (le premier message contient le scénario de test)**

**Boucle principale :** 1.réponse du LLM 2.extraction de la commande 3.exécution de la commande 4.envoi du retour de la commande au LLM

**L'exécution prend fin à la réception de la commande "finish"**

#### **JOURNÉE FRANÇAISE DES TESTS LOGICIELS**

## Exemple de description de test (yest)

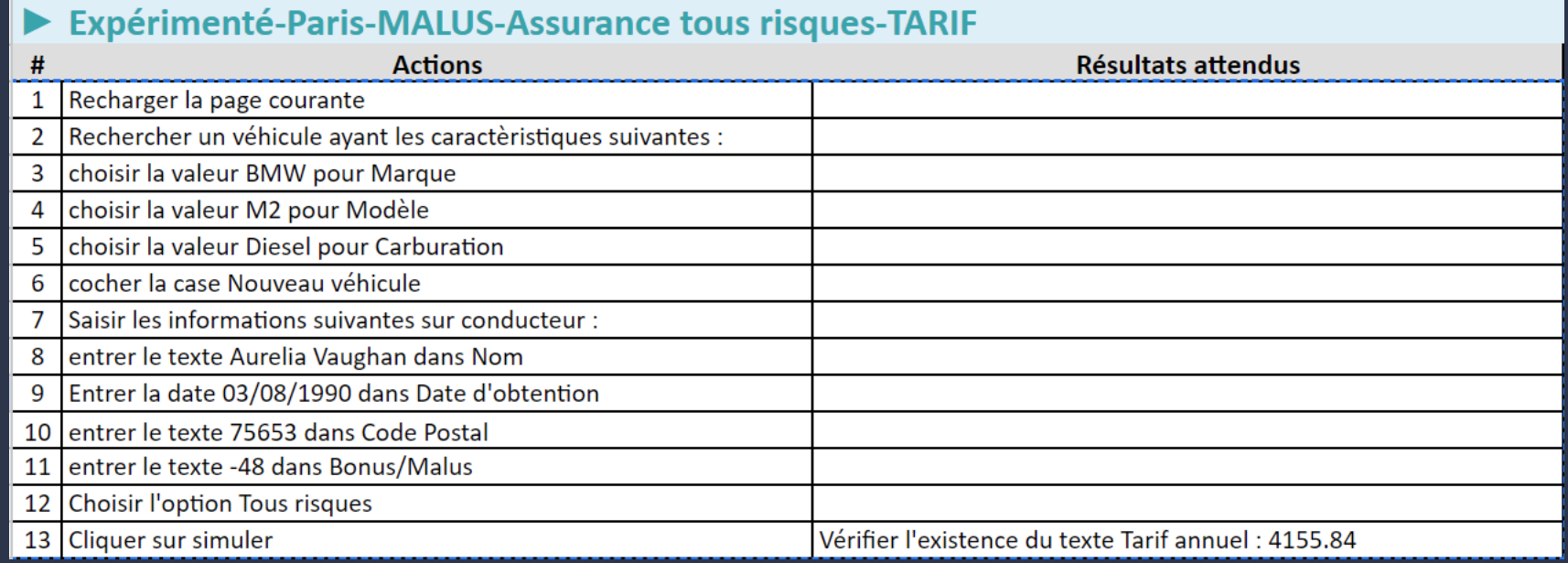

## **JOURNÉE<br>FRANÇAISE DES TESTS<br>LOGICIELS**

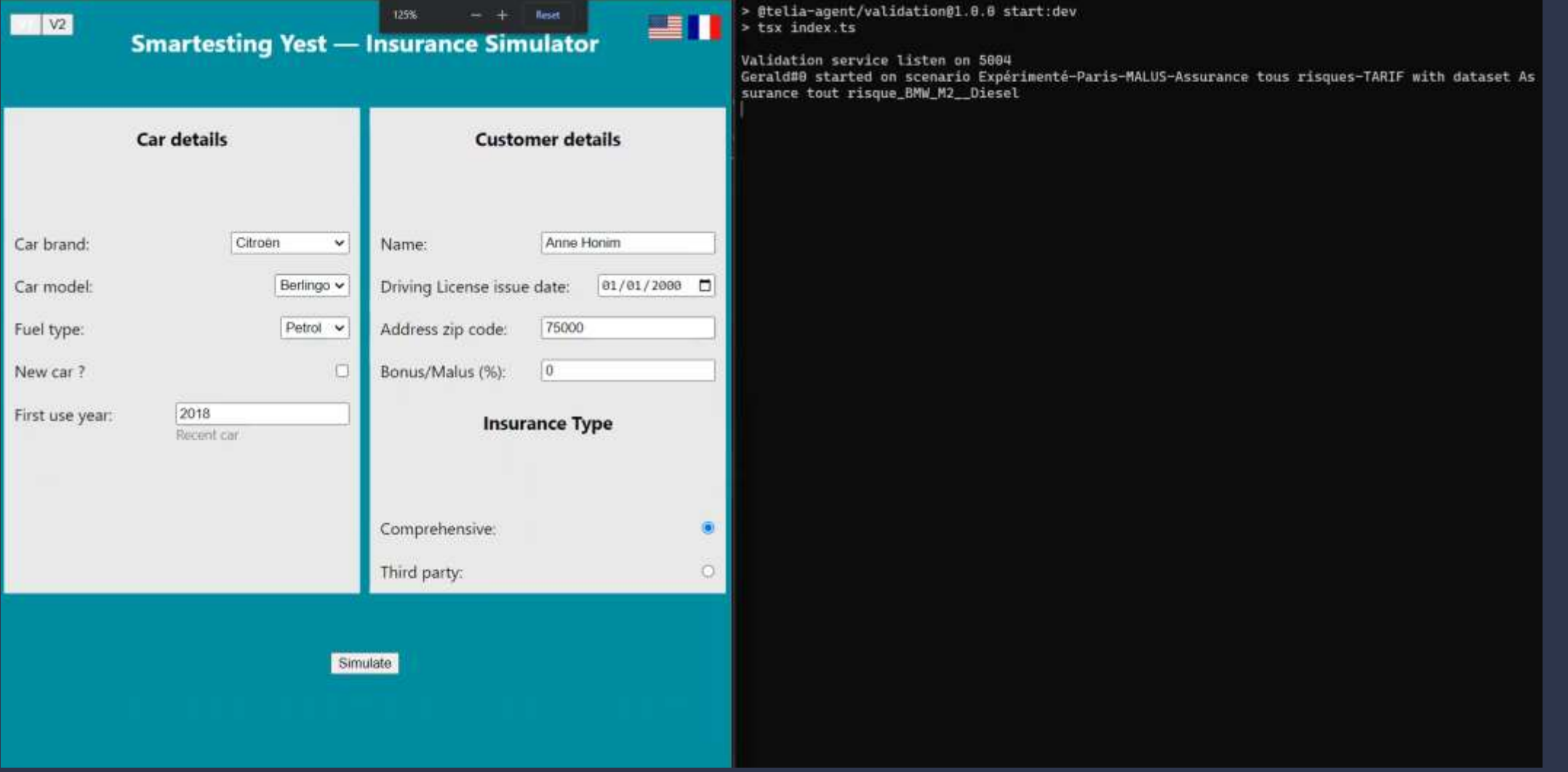

#### **JOURNÉE FRANCAISE DES TESTS LOGICIELS**

## Résultats Gérald

- Résultats évaluation :
	- On arrive à 100% du scénario
	- Mais des itérations plus ou moins longue
	- Problème de précision des actions
	- Problème de la taille de la mémoire
- Feuille de route :
	- Poursuivre la mise au point sur l'application "Simulateur Assurance"
	- Etendre les essais à d'autres applications contrôlées en Laboratoire
	- Passer en évaluation avec des utilisateurs de Yest
	- Étendre l'agent pour qu'il prenne en entrée une plus grande variété de cas de tests manuels

### **Discussion**

- l'architecture des Agents LLM ouvre la voie vers des traitements autonomes
- la capacité d'évaluer les résultats est clé
- La mise au point reste complexe

### **FRANCAISE DES TESTS LOGICIELS**

**JOURNÉE** 

### **State Of The Art**

Front. Comput. Sci., 2024, 18(6): 186345 https://doi.org/10.1007/s11704-024-40231-1

**REVIEW ARTICLE** 

Preprint

#### A survey on large language model based aut

#### Lei WANG, Chen MA', Xueyang FENG', Zeyu ZHANG, Hao Y. Zhiyuan CHEN, Jiakai TANG, Xu CHEN ([X]), Yanka Wayne Xin ZHAO, Zhewei WEI, Jirong WE

Gaoling School of Artificial Intelligence, Remnin University of China, Be

(2) The Author(s) 2024. This article is published with open access at link springer com and journal her

Abstract Autonomous agents have long been a research focus in academic and industry communities. Previous research often focuses on training agents with limited knowledge within isolated environments, which diverges significantly from human learning processes, and makes the agents hard to achieve human-like decisions. Recently, through the acquisition. of vast amounts of Web knowledge, large language models (LLMs) have shown potential in human-level intelligence, leading to a surge in research on LLM-based autonomous agents. In this paper, we present a comprehensive survey of these studies, delivering a systematic review of LLM-based autonomous agents from a holistic perspective. We first discuss

learning process, since t and individuals can les environments. Because of the previous studies are level decision processes domain settings. In recent years, larg achieved notable  $-01$ 

potential in attaining h capability arises from datasets alongside a subs Building upon this cap VisualWebArena: **EVALUATING MULTIMODAL AGENTS ON REALISTIC VISUAL WEB TASKS** 

Jing Yu Koh Robert Lo\* Lawrence Jang\* Vikram Duvvur\* Ming Chong Lim<sup>\*</sup> Po-Yu Huang<sup>\*</sup> Graham Neubig Shuyan Zhou Ruslan Salakhutdinov Daniel Fried Carnegie Mellon University {jingyuk,rsalakhu,dfried}@cs.cmu.edu

#### **ABSTRACT**

Autonomous agents capable of planning, reasoning, and executing web offer a promising avenue for automating computer tasks. How jority of existing benchmarks primarily focus on text-based agen many natural tasks that require visual information to effectively that most computer interfaces cater to human perception, visual in ten augments textual data in ways that text-only models struggle fectively. To bridge this gap, we introduce VisualWebArena, a b signed to assess the performance of multimodal web agents on rea grounded tasks. Vi sualWebAr ena comprises of a set of diverse and based tasks that evaluate various capabilities of autonomous multi To perform on this benchmark, agents need to accurately process

GPT-4V(ision) is a Generalist Web Agent, if Grounded

#### Boyuan Zheng<sup>1</sup> Boyu Gou<sup>1</sup> Jihyung Kil<sup>1</sup> Huan Sun<sup>1</sup> Yu Su<sup>1</sup>

https://osu-nlp-group.github.io/SeeAct

#### **Abstract**

The recent development on large multimodal models (LMMs), especially GPT-4V(ision) and Gemini, has been quickly expanding the capability boundaries of multimodal models beyond traditional tasks like image captioning and visual question answering. In this work, we explore the potential of LMMs like GPT-4V as a generalist web agent that can follow natural language instructions to complete tasks on any given website. We propose SEEACT, a generalist web agent that harnesses the power of LMMs for integrated visual understanding and acting on the web. We evaluate on the recent MIND2WEB benchmark. In addition to standard offline evaluation on cached websites, we enable a new online evaluation setting by developing a tool that allows running web agents on live websites. We show that GPT-4V presents a great potential for web agents-it can successfully complete 51.1% of the tasks on live websites if we manually eround its textual plans into actions or

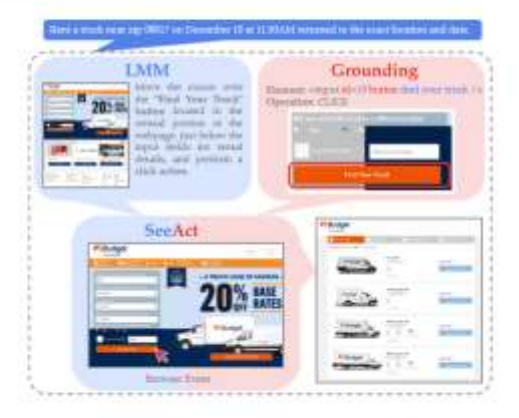

Figure 1: SEEACT leverages an LMM like GPT-4V to visually perceive websites and generate plans in textual forms. The textual plans are then grounded onto the HTML elements and operations to act on the website.

### Quel impact pour les testeurs ?

**JOURNÉE FRANÇAISE DES TESTS LOGICIELS** 

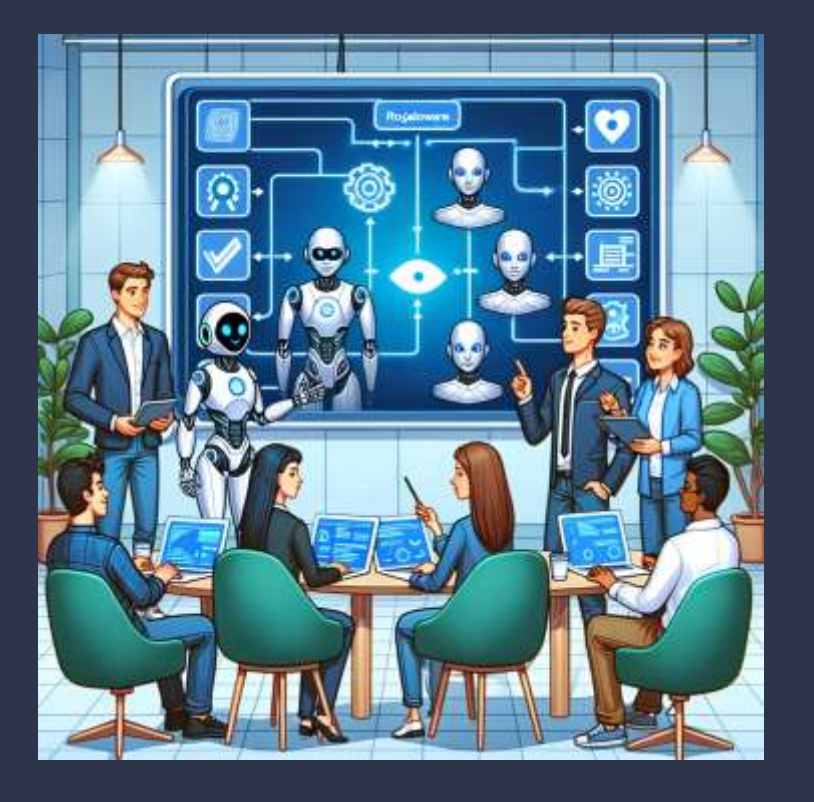

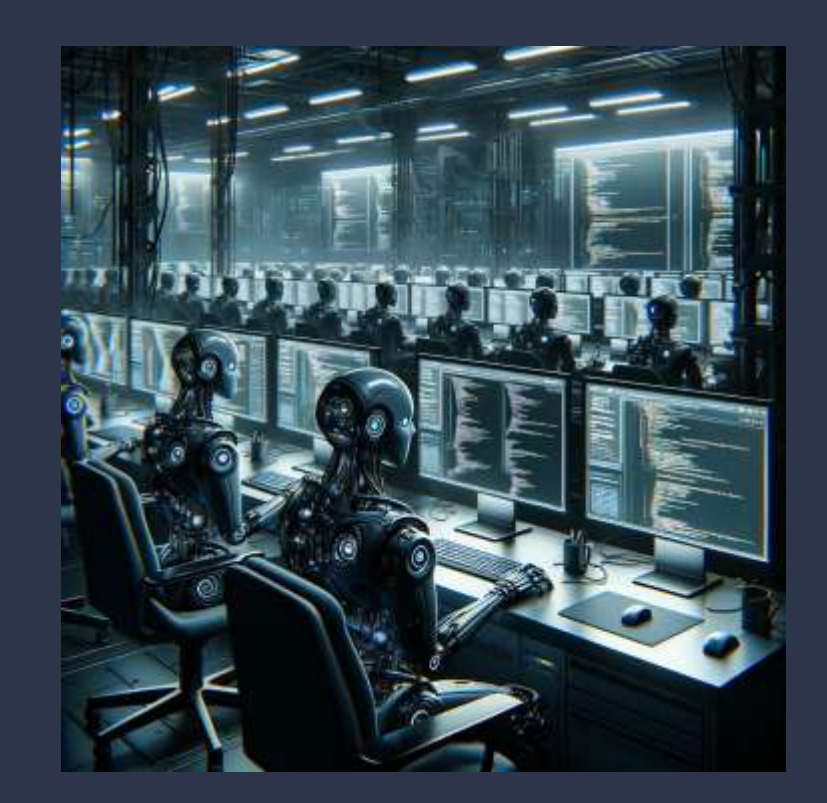

*Généré avec Dall-E par Bruno Legeard en novembre 2023* 

**JOURNÉE FRANÇAISE DES TESTS LOGICIELS** 

**JOURNÉE FRANÇAISE DES TESTS LOGICIELS** 

# **VOTEZ POUR LA MEILLEURE** PRESENTATION

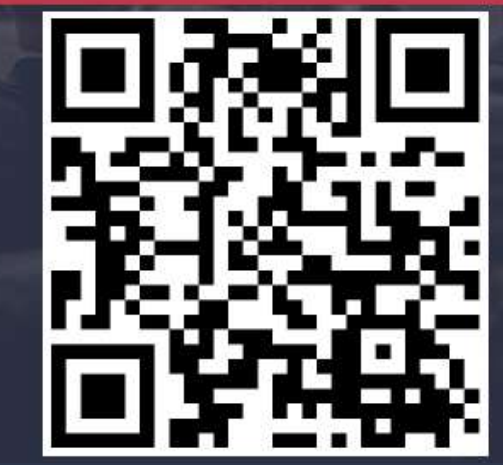

# **Xavier Blanc**

Agents IA pour les tests logiciel

#### **11 JUIN 2024** BEFFROI DE MONTROUGE

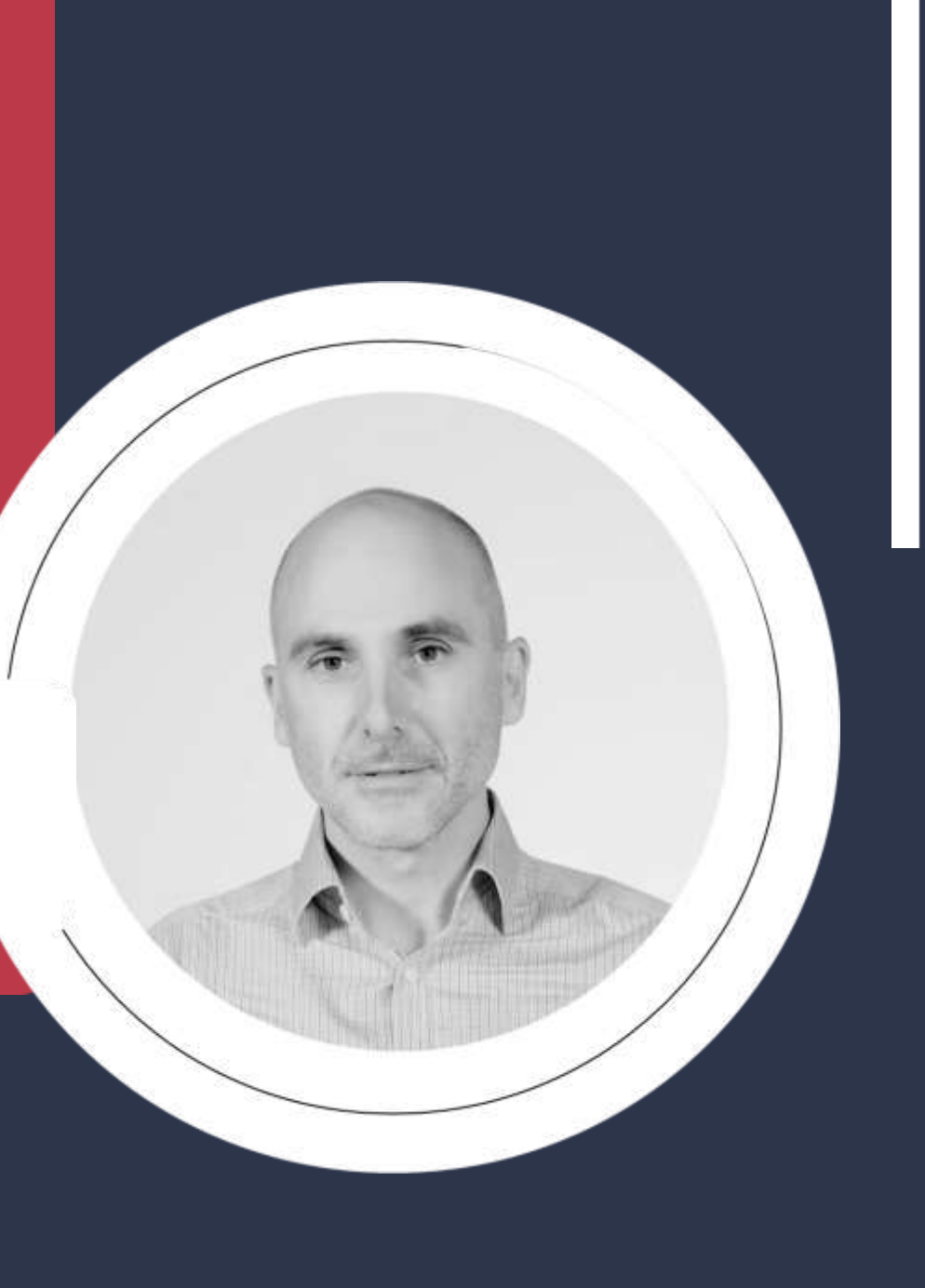

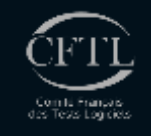